$GPS$ 

AMDS Active Mobile Database System  $\rm ActiveGIS$  AMDS

 $\rm ActiveGIS$ 

# **A Geographic Information System Using Active Database Systems**

寺田 努*†* 塚本昌彦*†* 西尾 章治郎*†*

#### Tsutomu Terada,*†* Masahiko Tsukamoto*†* and Shojiro Nishio*†*

In recent years, the increasing popularity of mobile hosts and GPS equipments creates a great demand on location-aware geographic information systems (GIS). If information servers transmit geographic information with wireless communication equipments anywhere in the real world, a GIS running on a mobile computer can provide a high level service to users by integrating the information received from servers and the map information stored in the computer. To realize this kind of service, we proposed and implemented the ActiveGIS, a geographic information system based on the AMDS (Active Mobile Database System). The AMDS is a kernel system for data management in mobile computing environments such as integrating and using the data held by mobile host. ActiveGIS enables users to add their own functionalities by describing rules which express the prosesses for the events such as data arrival and user's approach to a specific real-world situation.

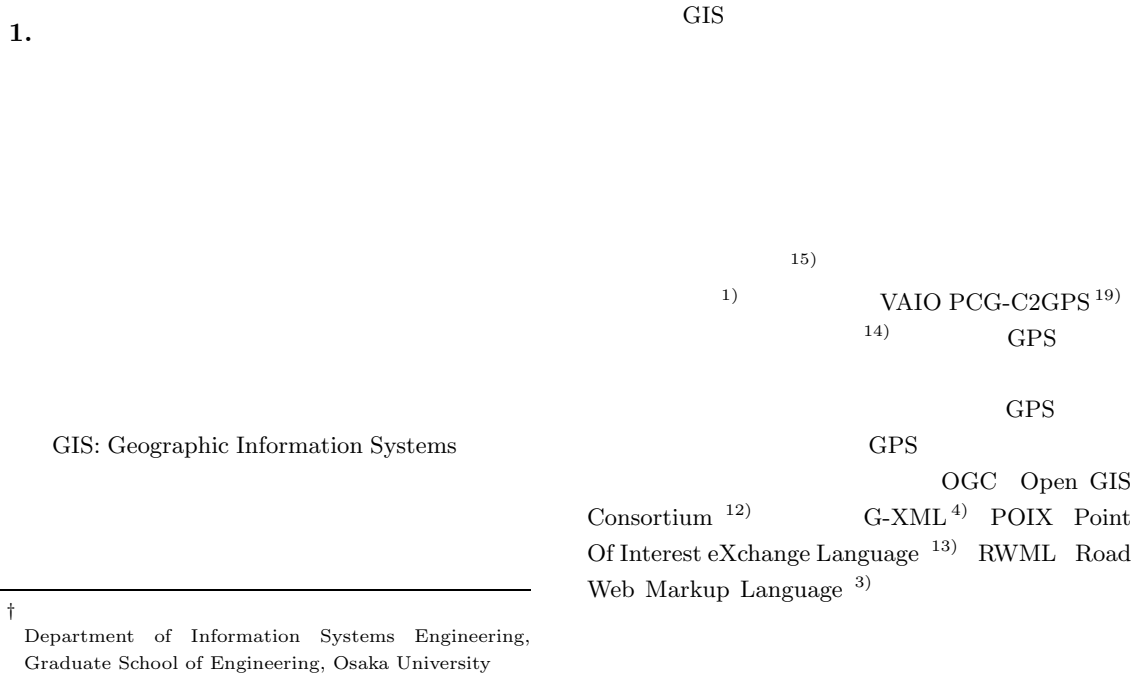

# $\bf ActiveGIS$

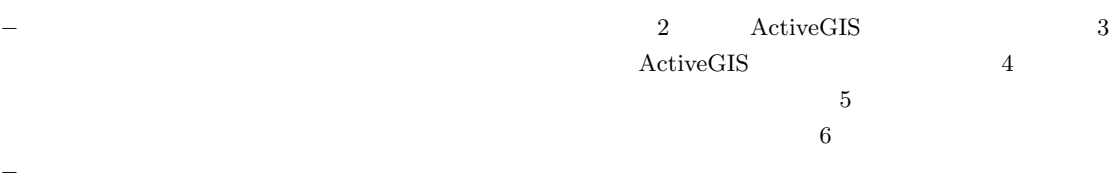

## **2. ActiveGIS**

ActiveGIS GPS

 $(5)$ .  ${\rm ECA}$ 

 $ActiveGIS$ 

 $\operatorname{ActiveGIS}$ 

 $\operatorname{ActiveGIS}$ 

• **•**  $\mathbf{r} = \mathbf{r} \cdot \mathbf{r}$ 

*•* 多様な位置依存サービスへの要求に対応できない.

**–** 遊園地などのアミューズメント施設で,各アト

**–** 観光地などで,名所に近づくと,その詳細を説

 $17)$ 

*•* 柔軟なデータ管理機構を持っていない.

#### $\operatorname{ActiveGIS}$

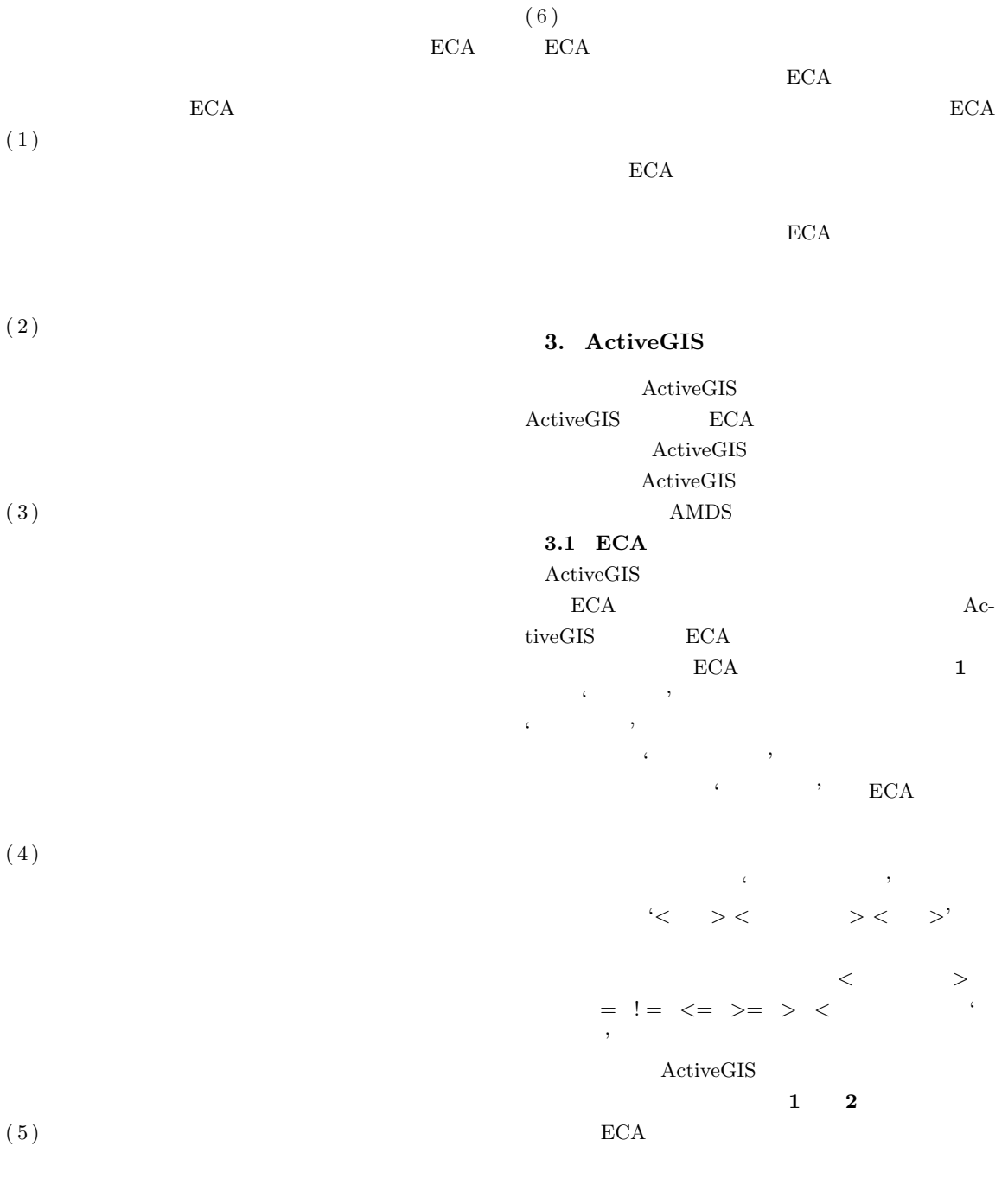

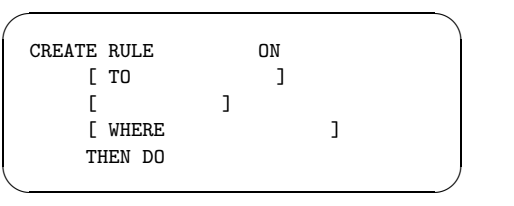

**1** ECA

Fig. 1 Syntax of ECA-Rule.

 $1$  ActiveGIS

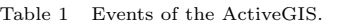

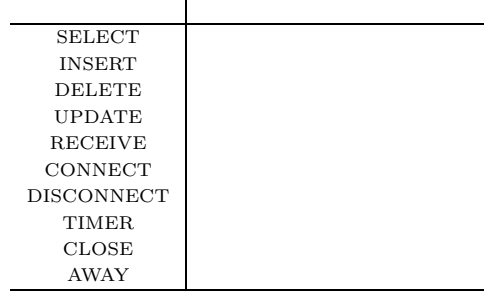

#### **2** ActiveGIS

Table 2 Actions of the ActiveGIS.

| QUERY(                      | I)               |            |
|-----------------------------|------------------|------------|
| $SEND([$ ], [               | $\vert$          |            |
| INSERT_ECA([                | $\mathcal{I}$    | ECA        |
| DELETE_ECA([                | I)               | ECA        |
| ENABLE ECA([                | $\left  \right)$ | ECA        |
| DISABLE ECA([               | $\vert$          | <b>ECA</b> |
| SET_TIMER([                 | $\left  \right)$ |            |
| KILL_TIMER([                | $\left  \right)$ |            |
| DISPLAY([<br>$\vert, \vert$ | $\left  \right)$ |            |
| XML_PARSE([XML              | 1)               | XML        |
|                             |                  |            |
|                             |                  | <b>NEW</b> |
|                             |                  |            |
|                             |                  |            |
| OLD                         |                  |            |
|                             |                  |            |
|                             |                  |            |
|                             |                  |            |
|                             |                  |            |
|                             |                  |            |
| <b>NEW</b>                  |                  | OLD        |
| 3                           |                  |            |

#### 3.2 ECA ActiveGIS ECA 2

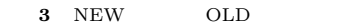

Table 3 Data contained in the NEW-Data and the OLD-Data.

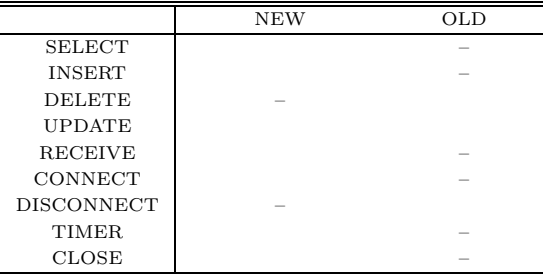

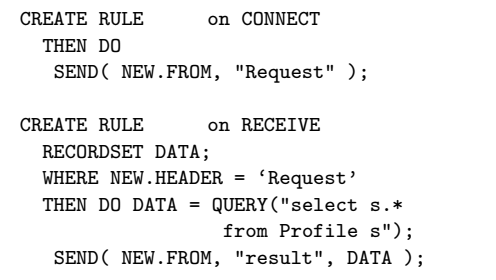

 $\sqrt{2\pi i}$ 

 $\qquad \qquad \qquad$  $2$  ECA Fig. 2 An example of ECA-Rules.

#### $ECA$

# $1$  $\rm ECA$  $ECA$

**3.3** システム構成 ActiveGIS **3** Ac- $\tt{tiveGIS}$ 

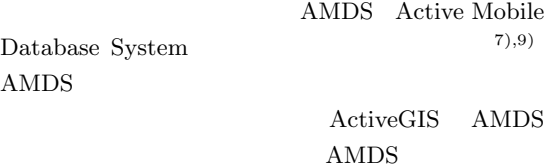

 $GPS$ 

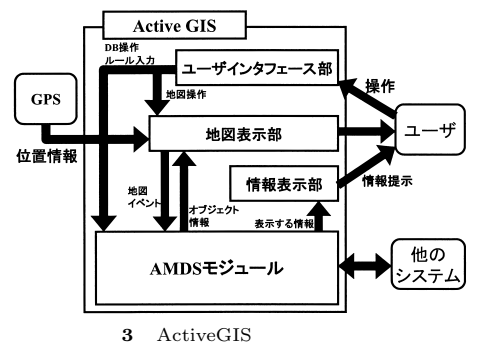

Fig. 3 The system structure of the ActiveGIS.

 $\sqrt{2\pi i}$ 

```
<G-XML version="0.1">
<Feature Fid="1" Thame=" ">
<Polygon>
 <Coordinate>153000,163500</Coordinate>
 <Coordinate>153800,163500</Coordinate>
 <Coordinate>153800,164000</Coordinate>
 <Coordinate>153000,164000</Coordinate>
 </Polygon>
</Feature>
<Feature Fid="2" Thame=" ">
 <LineString>
 <Coordinate>148000,165000</Coordinate>
 <Coordinate>151000,165000</Coordinate>
 <Coordinate>151000,162000</Coordinate>
</LineString>
</Feature>
</G-XML>
```
 $\qquad \qquad \qquad$ **4** G-XML Fig. 4 An example of G-XML instance.

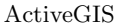

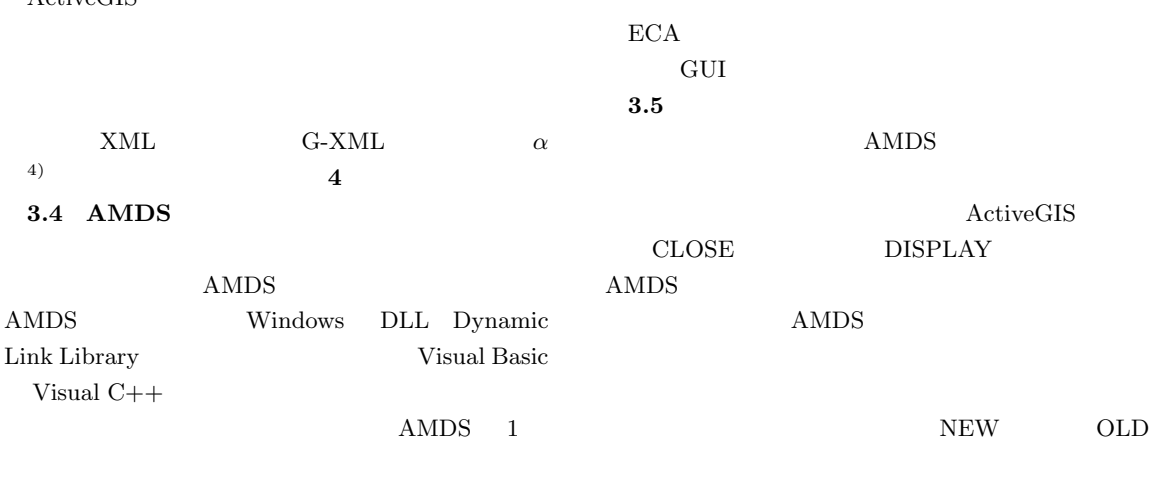

ベント内容

イベント検出部

ECAルール検索部

ザ定義

イベント

ユーザ定義

インタフェース部

ĸ. - 7

アクション

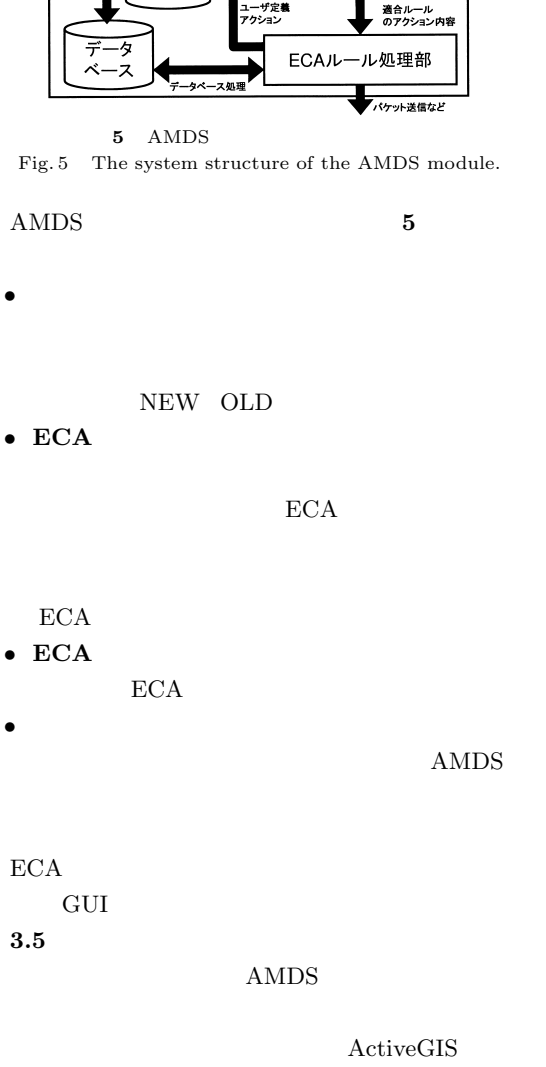

```
CREATE RULE on Close(50m)
 WHERE NEW.TYPE = 'Library'
 THEN DO
  Display("NormalMessage",
                           ");
```
 $\qquad \qquad \qquad$ **6** ECA 1 Fig. 6 An example of ECA-Rules set (1).

 $\sqrt{2\pi i}$ 

 $\sqrt{2\pi i}$ 

```
CREATE RULE on RECEIVE
 STRING DATA;
 WHERE NEW.DATATYPE = 'ObjectData'
       NEW.TYPE = 'BookStore'
 THEN DO
  DATA = QUERY("SELECT BookName
                 FROM RequestBookTBL");
  SEND( NEW.FROM, "BookRequest",
                  "NAME", DATA );
CREATE RULE on RECEIVE
 STRING DATA;
 WHERE NEW.DATATYPE = 'BookRequest'
 THEN DO
 DATA = QUERY("SELECT Price FROM BookTbl
  WHERE BookName = \%s'", NEW.NAME );
 SEND( NEW.FROM, "Result",
               "PRICE", DATA );
CREATE RULE on RECEIVE
 WHERE NEW.DATATYPE = 'Result'
 THEN DO
  DISPLAY( "BookPrice", NEW.PRICE );
```

```
7 ECA 2
Fig. 7 An example of ECA-Rules set (2).
```
 $\qquad \qquad$ 

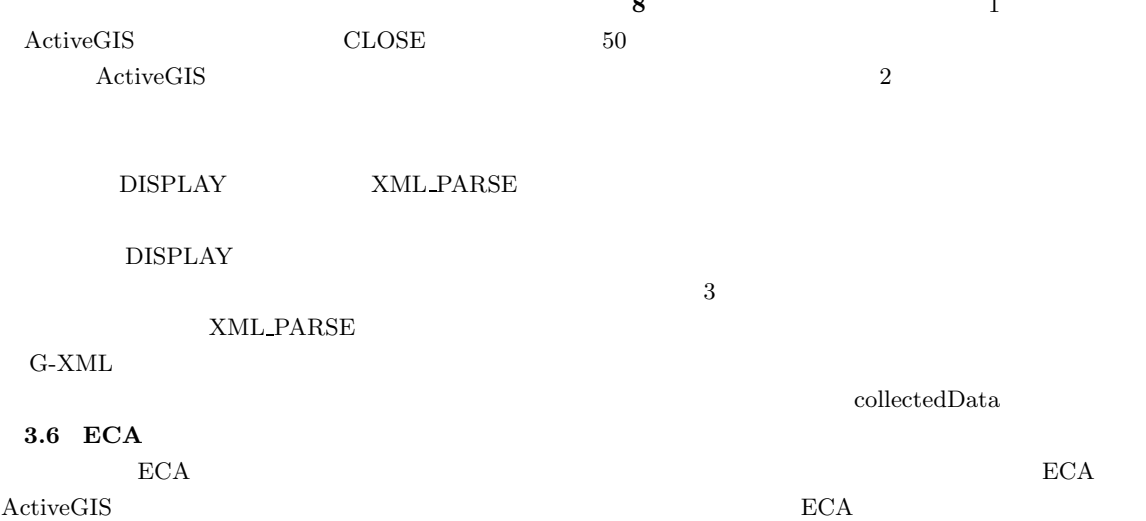

```
\sqrt{2\pi i}CREATE RULE ON CLOSE(30m)
 WHERE
   NEW. TYPE = "THEN DO
   SEND( MAPSERVER, "RequestMenu", "SQL",
   "SELECT * FROM Menutable
        WHERE Price < 1000" );
 CREATE RULE on RECEIVE
  RECORDSET DATA;
  WHERE NEW.DATATYPE = 'RequestMenu'
  THEN DO
   DATA = QUERY( NEW.SQL );
   SEND( NEW.FROM, "MenuData", DATA );
 CREATE RULE ON RECEIVE
 WHERE
   NEW.TYPE = "MenuData"
 THEN DO
   QUERY( "INSERT INTO collectedData
    VALUES( %s, %s, %s )", NEW.Shopname,
    NEW.productname, NEW.price );
\qquad \qquad \qquad
```

```
8 ECA 3
Fig. 8 An example of ECA-Rules set (3).
```

```
(1)
```

```
(2)
```

```
(3)
```
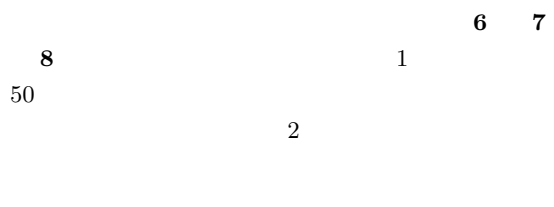

collectedData

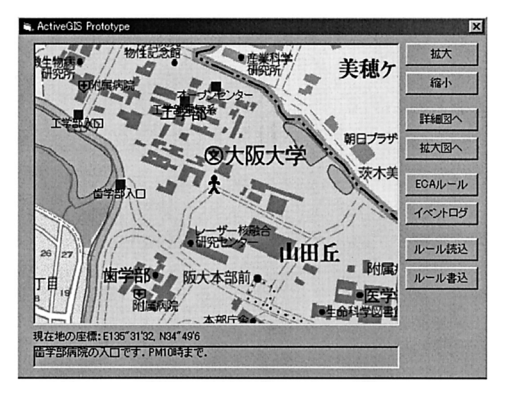

**9** プロトタイプ稼動図 Fig. 9 Snapshot of the prototype system.

## **4.** 実 装

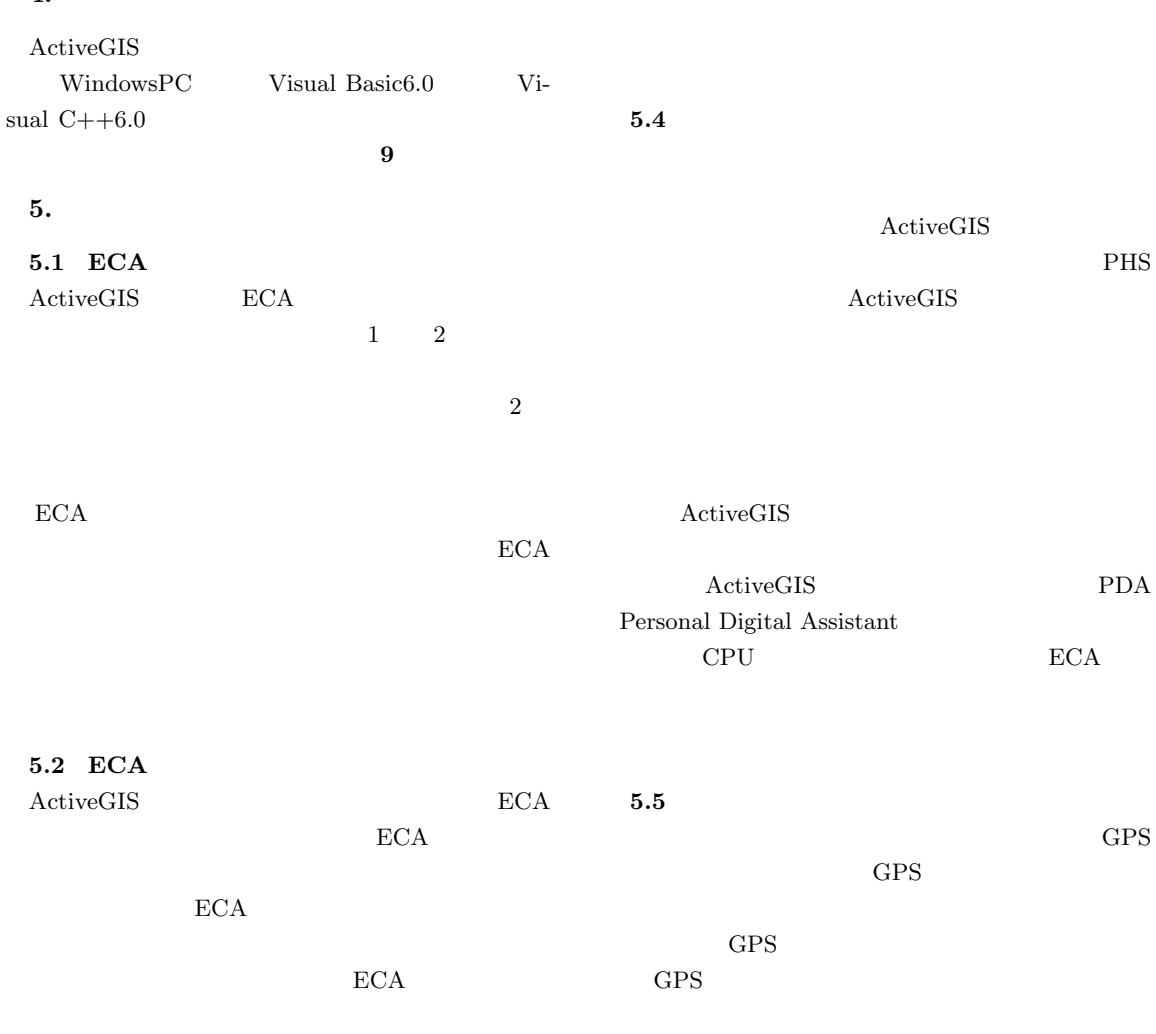

ActiveGIS

**5.3**  $\sim$ 

 $(8),18)$ 

 $\rm ECA$ 

 $\binom{8}{3}$ 

 $(18)$ 

 $\sim$ 

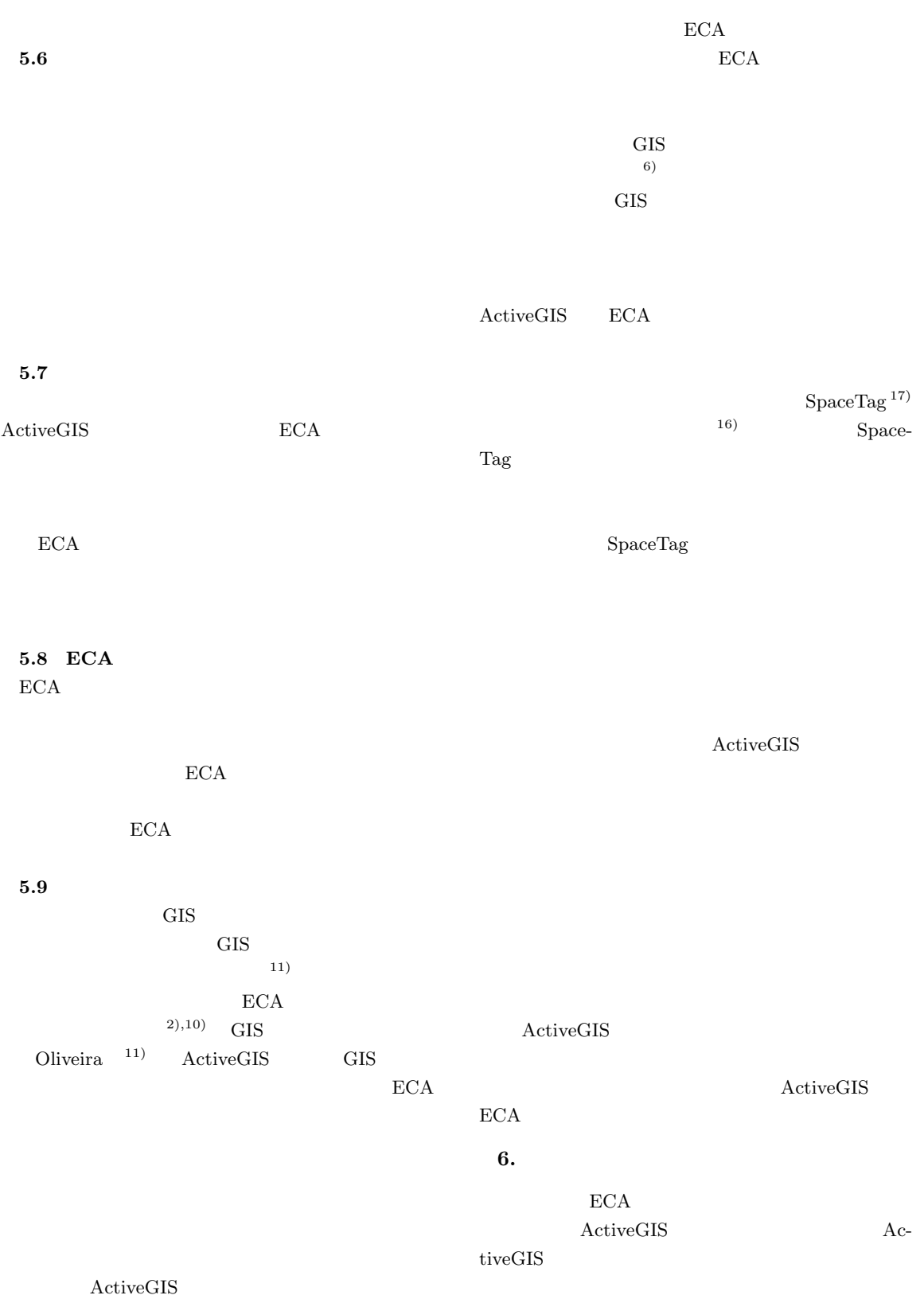

G-XML  $\hspace{2.6cm}$ 

G-XML ActiveGIS

G-XML

Project No.JSPS-RFTF97P00501

1) CLUB Locatio:

http://www.i-love-epson.co.jp/locatio/

- 2) Diaz, O., Jaime, A. and al Qaimari, G.: Supporting Dynamic Displays Using Active Rules, *ACM Sigmod Record*, Vol.23, No.1, pp.21–26 (1994).
- 3) Web RWML http://www2.ceri.go.jp/its-win/RWML.htm 4) G-XML
- http://gisclh.dpc.or.jp/gxml/contents/  $5)$
- Vol.35, No.2, pp.120–129 (1994).

6)  $\hskip 1.6cm$ 

基礎調査におけるモバイル GIS 利用の試み(そ

96-DBS-106, Vol.96,

 $1 \,$  No.7, pp.137–140 (1998). 7) 村瀬 亨,塚本昌彦,西尾章治郎:アクティブ

究会,Vol.95, No.287, pp.41–48 (1995). 8) 村瀬 亨,塚本昌彦,西尾章治郎:移動体環境

No.11, pp.33–40 (1996).

- 9) Murase, T., Tsukamoto, M. and Nishio, S.: A system Platform for Mobile Computing base on Active Database, *International Symposium on Cooperative Database Systems*, Vol.2, pp.424– 427 (1996).
- 10) Oliveira, J.L., Cunha, C.Q. and Magalhaes, G.C.: Object Model for Dynamic Construction of Visual Interfaces, *9th Brasilian Symposium*

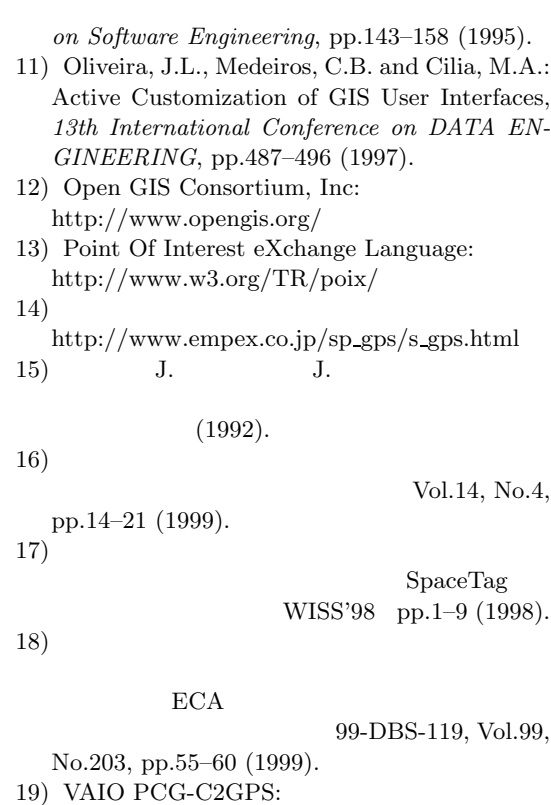

http://www.sony.co.jp/sd/ProductsPark/ Consumer/PCOM/PCG-C2GPS/

#### $AMDS$

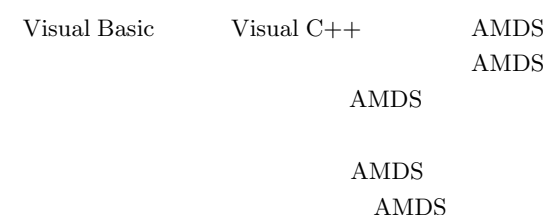

- *•* **portNum**
- AMDS
- *•* **disConnectTime**
- AMDS

*•* **helloInterval** AMDS

- **• OpenDB(** [ **l**, [ **l**, [ **l ], [**ホストのタイプ**], [**自分のホスト名**] )** 返り値: エラー情報 **(**整数型**)** AMDS (  $\sim$  MH  $MHS$  SH
- RiseDBGrid() / AMDS
- HideDBGrid()
- *•* **SqlProc( [SQL** 文字列**] )** 返り値:**SELECT** 文の場合,その結果 **(**配列型**)**  $\begin{array}{ccc} \mathrm{SQL} & \cdot & \cdot \\ \mathrm{SELECT} & \end{array}$ Variant  $\mathrm{SQL}$
- **RiseEventLog()** /
- **HideEventLog()**
- $\text{GetMHInfo}()$ AMDS
- EnterECA(  $[ECA \qquad ]$  ) ラー情報 **(**整数型**)**  $\rm ECA$   $\rm ECA$  $,$   $\,$   $\,$   $\rm{ECA}$
- **GetECA(** [ | ])  $ECA$ • **EnableECA(** [ | ])
- $ECA$  $\zeta$
- **DisableECA(** [ | ])  $\begin{minipage}{.4\linewidth} \begin{tabular}{l} ECA \\ \end{tabular} \end{minipage} \vspace{0.5in} \begin{tabular}{ll} \hline \multicolumn{3}{l}{\textbf{1}} & \multicolumn{3}{l}{\textbf{2}} \\ \multicolumn{3}{l}{\textbf{4}} & \multicolumn{3}{l}{\textbf{5}} \\ \end{tabular} \end{minipage} \vspace{0.5in} \begin{tabular}{ll} \multicolumn{3}{l}{\textbf{1}} & \multicolumn{3}{l}{\textbf{2}} \\ \multicolumn{3}{l}{\textbf{5}} & \multicolumn{3}{l}{\textbf{6}} \\ \multicolumn{3$  $\zeta$ .
- RiseVersion()
- RiseEcaRuleViewer() ECA ECA
- $ECA$
- **SaveECA(** [  $\qquad$  ]) ECA ECA .eca ECA 2000
- **LoadECA(** [  $\qquad$  ]) ECA
- **DefineNewEvent(** [*NEW*],  $[OLD \t 1]$ タラベル**], [OLD** データラベル**] )** 返り値:成功**/**
- 'NEW '  $\cdot$  'OLD  $\cdot$ NEW OLD
- **DefineNewAction(** [*N*], [ **], [**コールバック関数名**] )** 返り値:成功**/**失敗  $\overline{\mathcal{L}}$  , we are the contract of the contract of the contract of the contract of the contract of the contract of the contract of the contract of the contract of the contract of the contract of the contract of the cont
- スするための識別名を記述する.'コールバック関数  $\cdots$
- *•* **RiseEvent( [**イベント 名**], [NEW** データ**],**  $[OLD \t | )$ 'NEW' 'OLD ' NEW OLD  $(12 \t 4 \t 26)$  $(12 \t9 \t7 \t)$

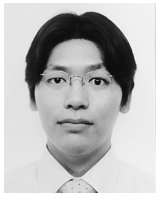

 $9$ 

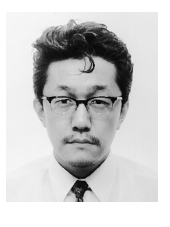

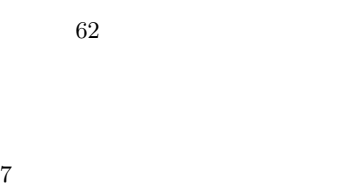

 $8$ 

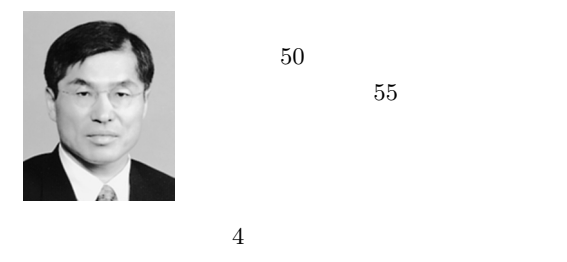

 $50$ 

 $55$ 

ACM IEEE 7

現在,*Data & Knowledge Engineering Data Min* $ing\ and\ Knowledge\ Discovery\quad VLDB\ Journal$  $\rm{ACM}$  IEEE  $-8$